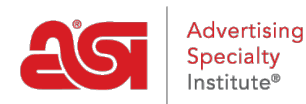

[Support Produit](https://kb.asicentral.com/frame-embed/fr/kb) > [General](https://kb.asicentral.com/frame-embed/fr/kb/general) > [Formation ESP](https://kb.asicentral.com/frame-embed/fr/kb/articles/esp-training)

# Formation ESP

Wendy Dujmovic - 2024-05-23 - [General](https://kb.asicentral.com/frame-embed/fr/kb/general)

ASI Technical Support offre une variété d'options de formation pour l'ESP. En plus [des](https://support.asicentral.com/asicentral/web/esptraining/VCfr.asp) [vidéos](https://support.asicentral.com/asicentral/web/esptraining/VCfr.asp), des webinaires à la demande et des articles disponibles 24 heures sur 24, 7 jours sur 7, ASI offre également des séances de [formation gratuites](https://support.asicentral.com/asicentral/web/esptraining/main.asp) en direct en ligne! Chaque classe en direct est dirigée par l'un de nos agents de soutien bien informés. Vous pouvez assister à autant de séances que vous le souhaitez, le tout entièrement gratuit!

Les séances d'entraînement en direct ont lieu pendant les heures normales d'ouverture, du lundi au vendredi, heure de l'Est. Nous comprenons que parfois il n'est pas possible d'assister à une formation en direct, donc nous offrons également des webinaires à la demande des séances de formation pour votre commodité!

Nous fournissons également une série de chapitres de référence rapide qui vous mènera à travers la recherche d'un produit, la création d'une présentation, la gestion de vos clients, et la commande. Quel type de formation aimeriez-vous?

# **Lire les articles**

Pour quelle application souhaitez-vous consulter des articles de formation ?

- [ESP Web](https://kb.asicentral.com/fr/kb/esp-web-2)
- [Sites Web ESP](https://kb.asicentral.com/fr/kb/esp-websites)
- [Magasins d'entreprise](https://kb.asicentral.com/fr/kb/company-stores)
- [Commandes ESP](https://kb.asicentral.com/fr/kb/orders)
- [Crm](https://kb.asicentral.com/fr/kb/crm)

# **Chapitres vidéo**

Vous pouvez regarder toutes les vidéos d'une série en cliquant sur le nom de la liste de lecture ou sur un titre individuel pour afficher ce chapitre. Nous proposons également une [Introduction à ESP](https://youtu.be/fA8o8xQggC8).

[Recherche dans](https://youtube.com/playlist?list=PLm7IRtxeV9acOaX4ILJs9yUfksunHsaWi) [ESP](https://youtube.com/playlist?list=PLm7IRtxeV9acOaX4ILJs9yUfksunHsaWi) [Présentations](https://youtube.com/playlist?list=PLm7IRtxeV9acJv3hB2HGsL4hLTGmRz7rP) [ESP](https://youtube.com/playlist?list=PLm7IRtxeV9acJv3hB2HGsL4hLTGmRz7rP) [Commandes ESP](https://youtube.com/playlist?list=PLm7IRtxeV9afmpDM3rRq1q9fsxHr_WFk4) [CRM](https://youtube.com/playlist?list=PLm7IRtxeV9ae0BGMJJ503XTKl5jdRUORT)

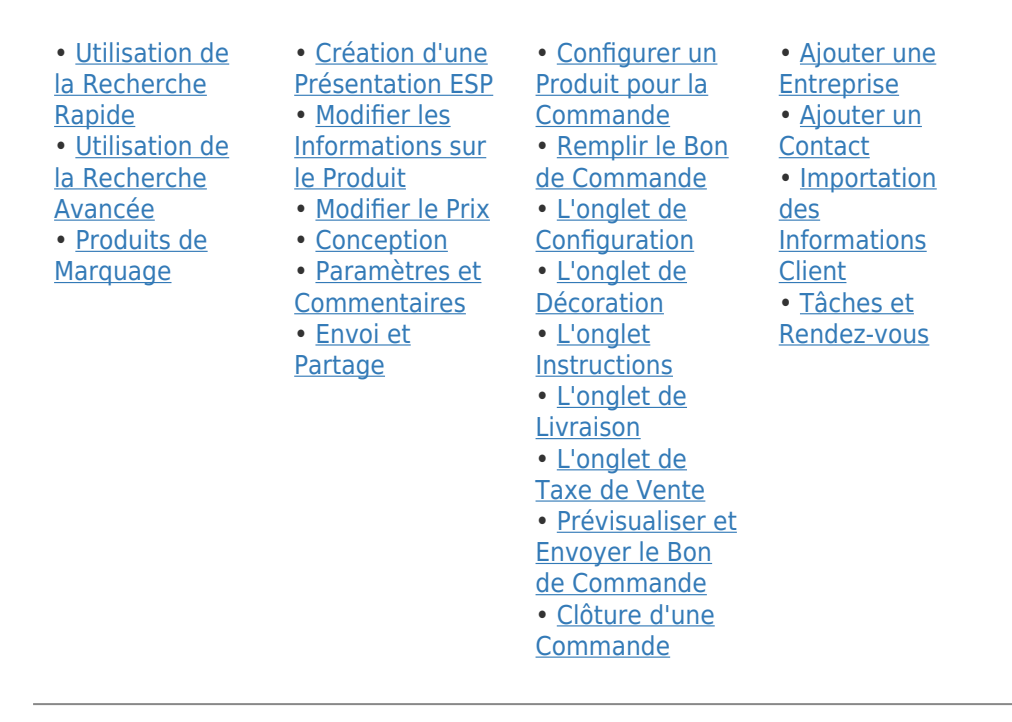

# **Intéressé à assister à une séance de formation?**

génial! Toutes nos sessions de formation en direct sont menées en ligne et entièrement gratuites pour les membres de l'ASI! Utilisez le calendrier de [formation ESP](https://support.asicentral.com/asicentral/web/esptraining/main.asp) pour vous inscrire à un cours! Vous êtes curieux de savoir ce que couvre chaque séance de formation? Élargir l'applicationCidessous est une brève description des caractéristiques et des fonctions discutées lors de chaque webinaire.

## **ESP Web**

#### **Commencer**

Nous allons commencer par les principes fondamentaux, tels que la connexion, la recherche, et la façon de gérer les résultats de recherche de produits.

#### **Présentations**

Au cours de cette session, nous créerons une présentation entièrement personnalisée, l'enregistrerons comme modèle et l'enverrons à notre client.

## **Échantillons virtuels**

Découvrez comment créer, enregistrer et envoyer des échantillons virtuels dans le Studio de Design.

# **Sites Web ESP/Magasins d'entreprises**

#### **Bases**

L'accent est mis sur la construction d'un site, l'image de marque par la sélection de modèles et le téléchargement de logos, la gestion des paramètres d'affichage informations sur le site, options d'affichage, domaines, exclusions, révision de la section eCommerce, et le processus de commande.

#### **Avancé**

L'accent est mis sur la personnalisation du site à l'aide de collections de produits, de

produits du jour et de recherches enregistrées, ainsi que sur la création et l'application d'un menu de navigation personnalisé et l'analyse du trafic du site à l'aide de Google Analytics.

## **Magasins d'entreprise**

Cette section se concentrera sur la façon de créer et de personnaliser le magasin de votre client.

### **Produits personnalisés**

Cette session montrera comment créer des produits personnalisés pour une utilisation sur vos sites Web ESP et magasins d'entreprise.

# **Ordres ESP et CRM**

## **Commandes ESP**

Dans cette formation, nous allons créer un ordre en ESP! Nous allons démontrer comment modifier les informations sur le produit, les prix et les options d'envoi.

## **CRM**

Nous allons commencer par accéder au CRM (Customer Relationship Manager) et ensuite ajouter une nouvelle entreprise et un nouveau contact. Nous démontrerons également comment importer, ainsi que d'utiliser les tâches et les rendez-vous.

# **Marketing par courriel**

## **Marketing par courriel**

Renseignez-vous sur la création de campagnes de courriel en utilisant le marketing par courriel.

# **Formations d'administration Administrateur fournisseur privilégié**

Découvrez comment créer et appliquer une liste de favoris des fournisseurs sur le Web ESP et sur les sites Web ESP.

## **Administrateur ESP**

Examinez la façon de définir les défauts et d'utiliser l'option de contrôle disponible pour l'ESP.